# **Software**<sup>4G</sup>

**Adabas Vista**

**Parameters**

Version 7.4.2

September 2009

# Adabas Vista

This document applies to Adabas Vista Version 7.4.2 and to all subsequent releases.

Specifications contained herein are subject to change and these changes will be reported in subsequent release notes or new editions.

Copyright © Software AG 2009. All rights reserved.

The name Software AG, webMethods and all Software AG product names are either trademarks or registered trademarks of Software AG and/or Software AG USA, Inc. Other company and product names mentioned herein may be trademarks of their respective owners.

## **Table of Contents**

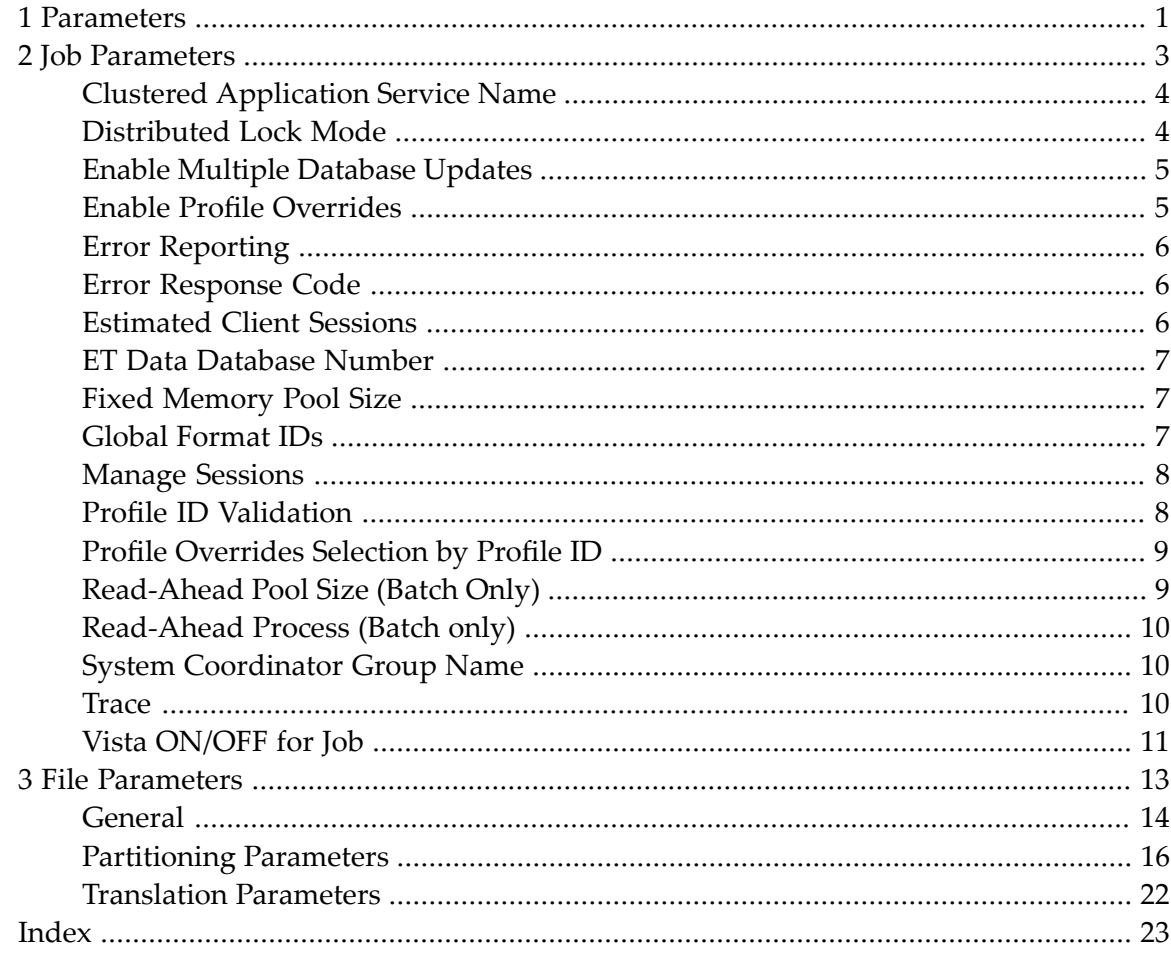

# <span id="page-4-0"></span>**1 Parameters**

This document describes the parameters which are used to control Adabas Vista processing. These parameters are defined and maintained using Adabas Vista Online Services.

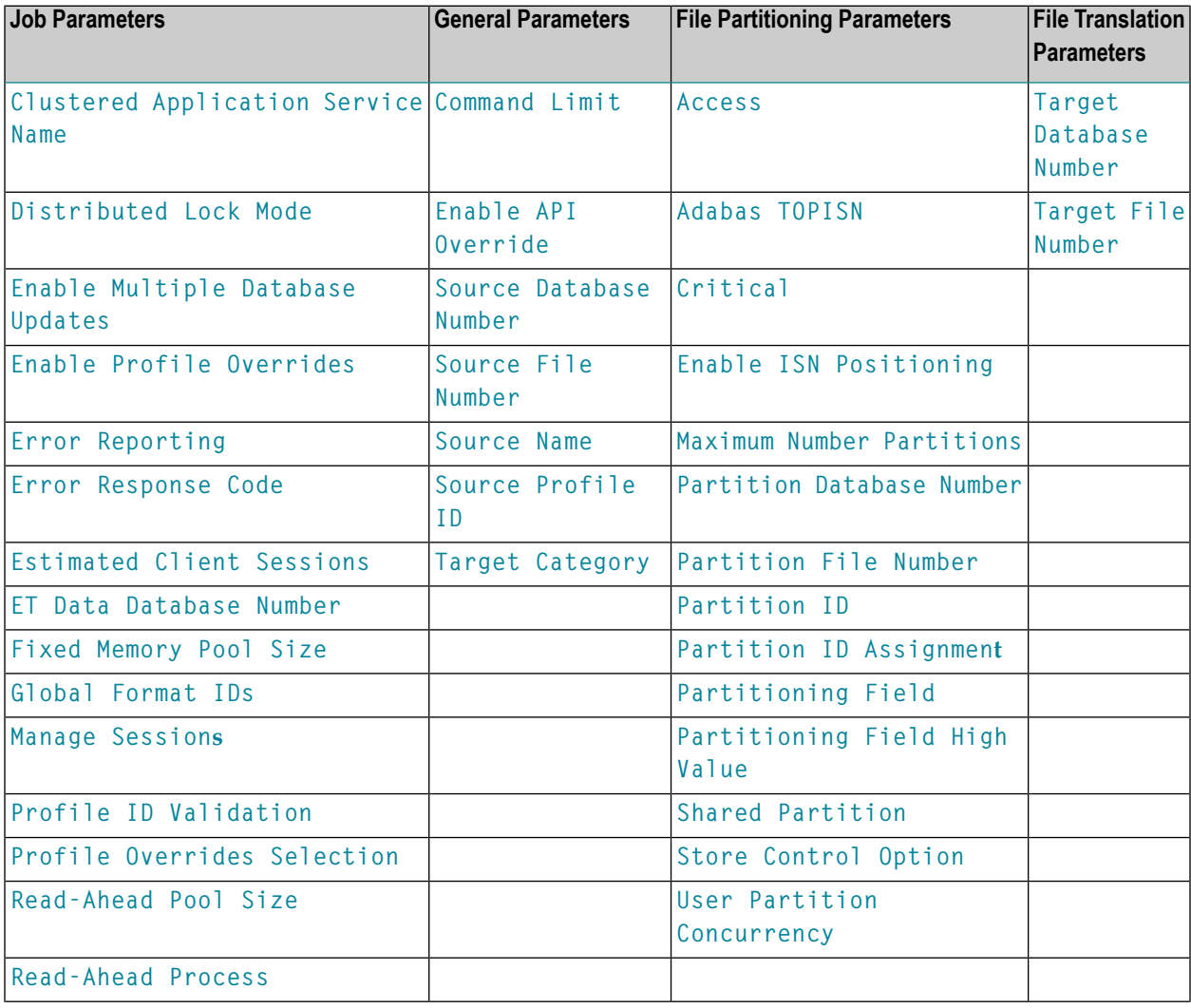

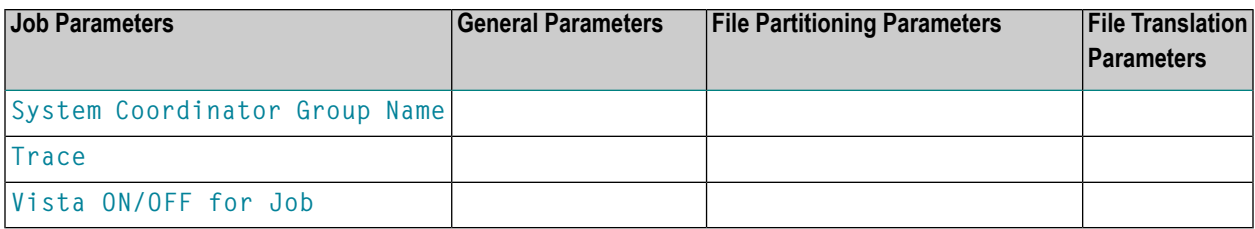

## <span id="page-6-0"></span> $\overline{2}$ **Job Parameters**

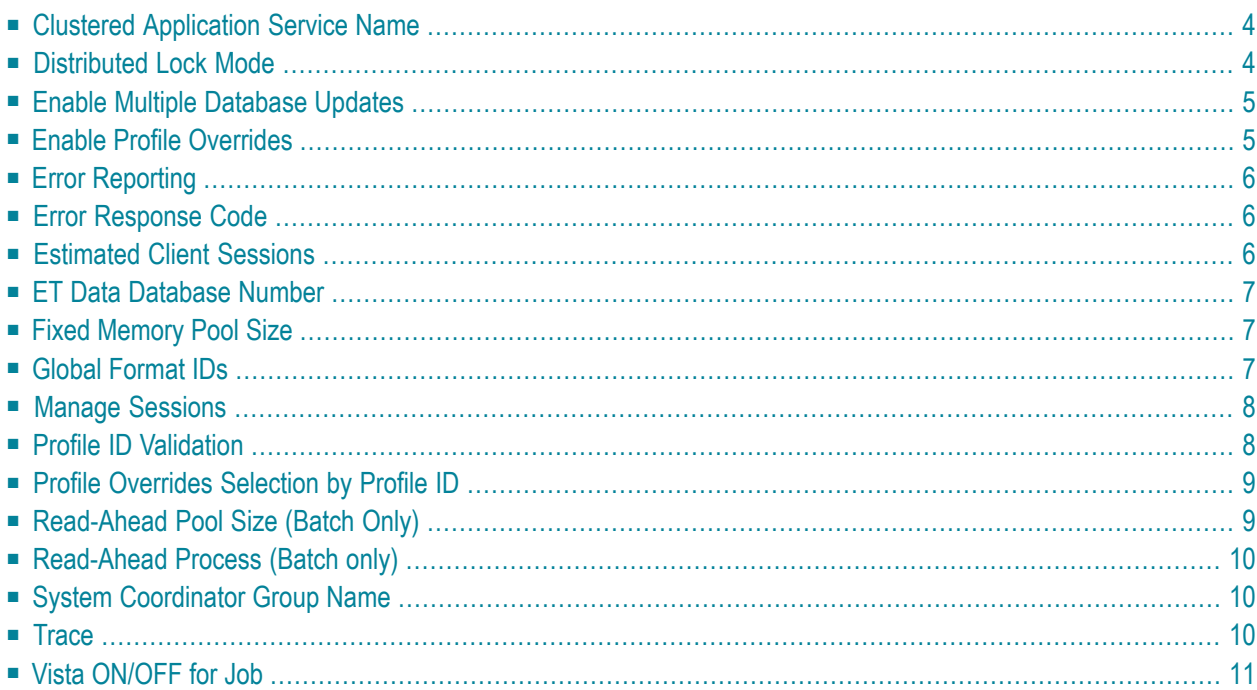

<span id="page-7-0"></span>This section describes the Adabas Vista job parameters.

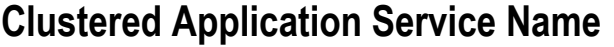

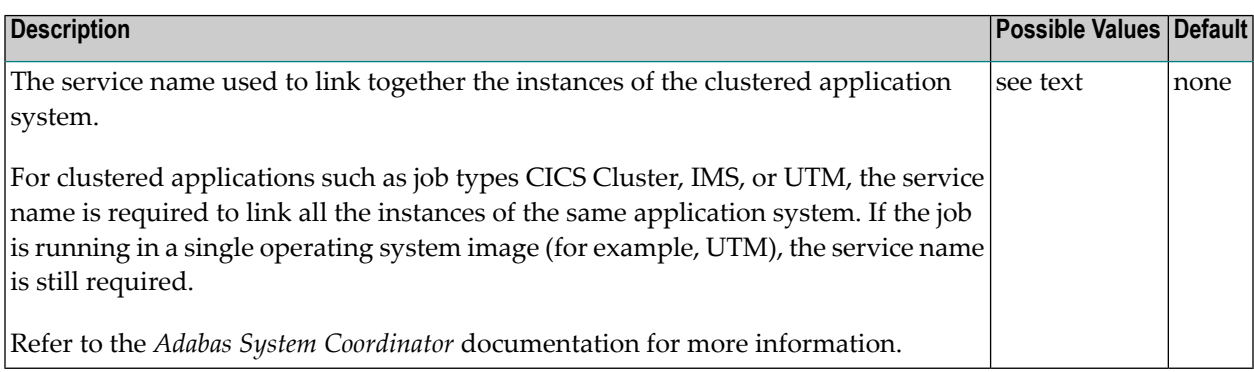

## <span id="page-7-1"></span>**Distributed Lock Mode**

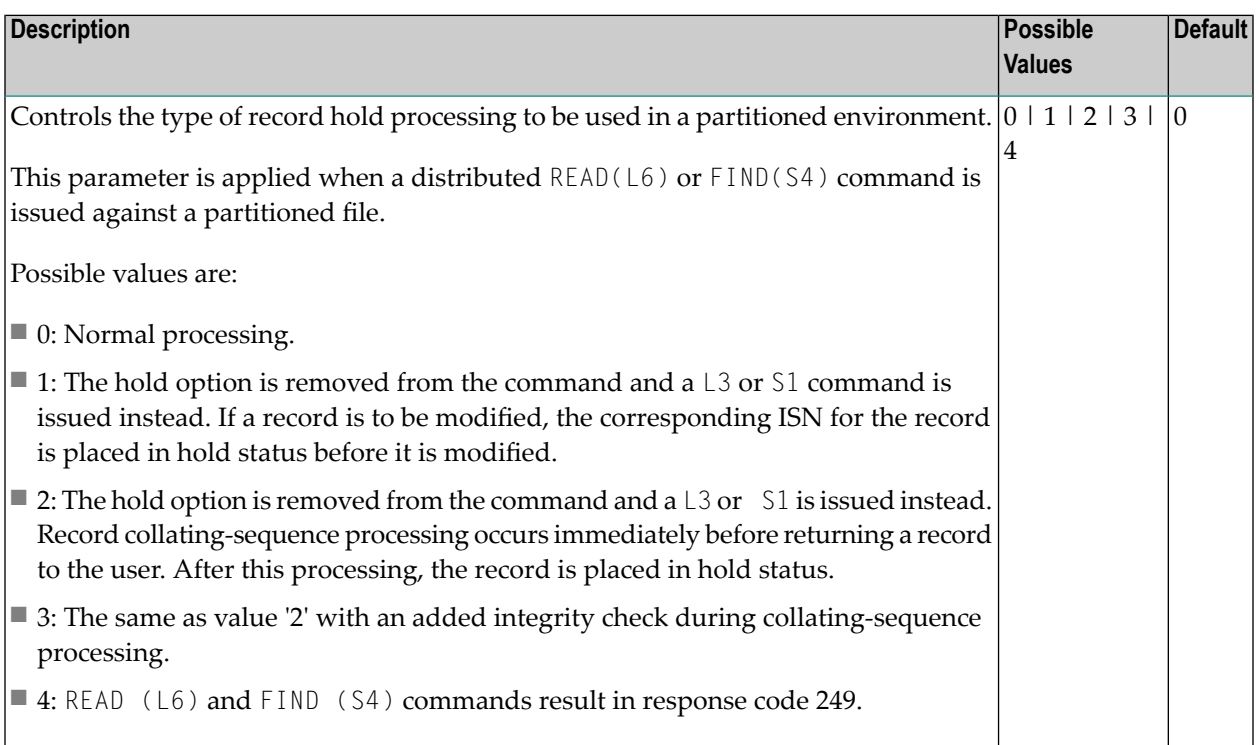

See also section Distributed Lock Mode.

# <span id="page-8-0"></span>**Enable Multiple Database Updates**

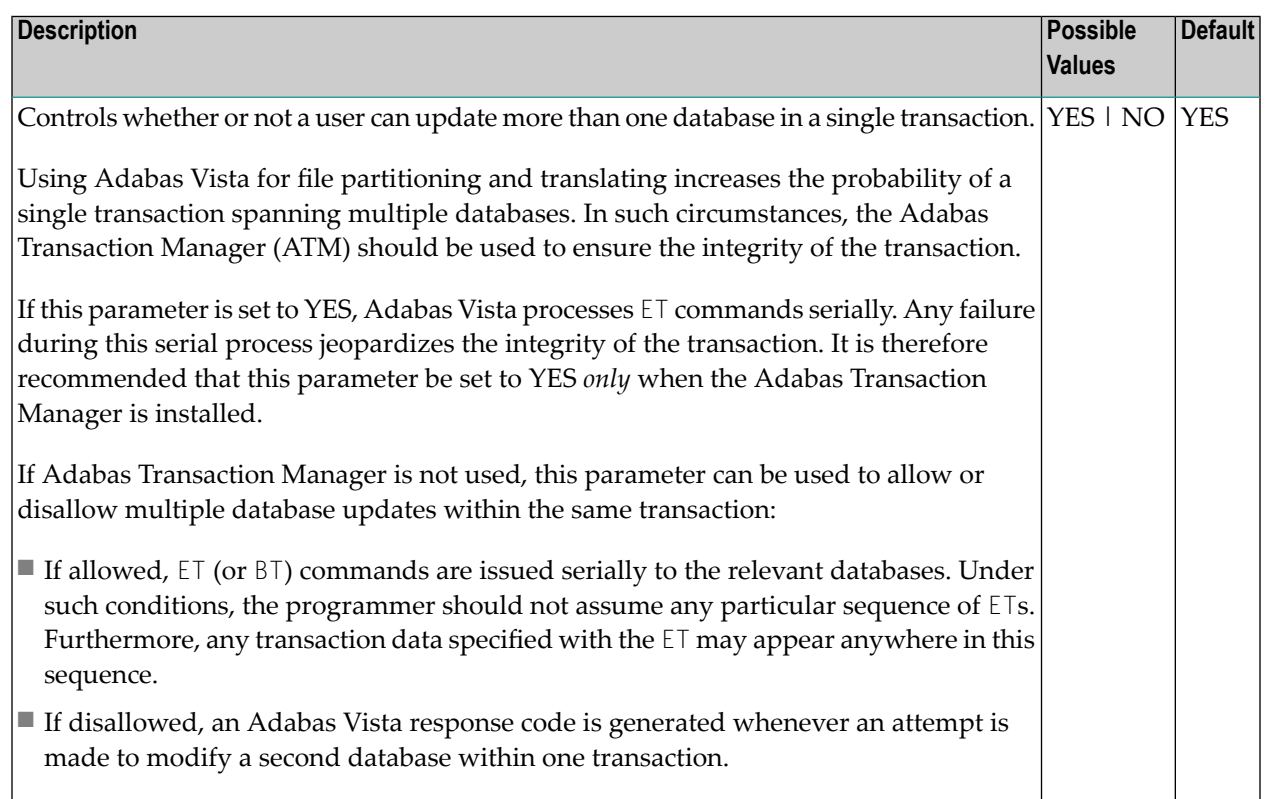

## <span id="page-8-1"></span>**Enable Profile Overrides**

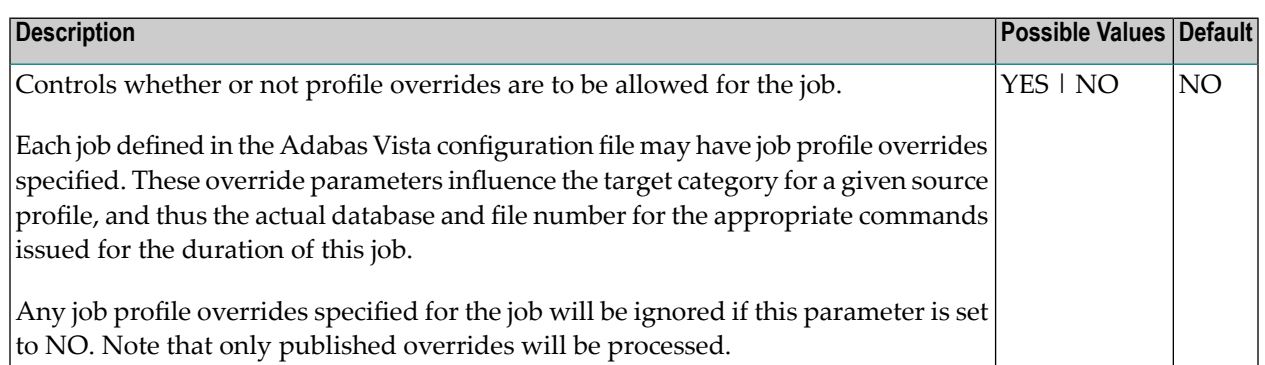

# <span id="page-9-0"></span>**Error Reporting**

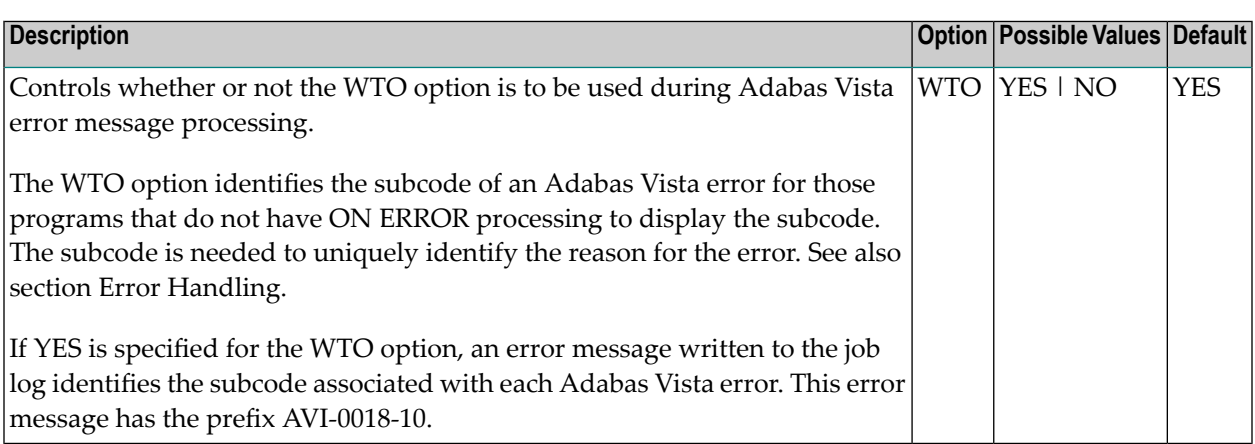

# <span id="page-9-1"></span>**Error Response Code**

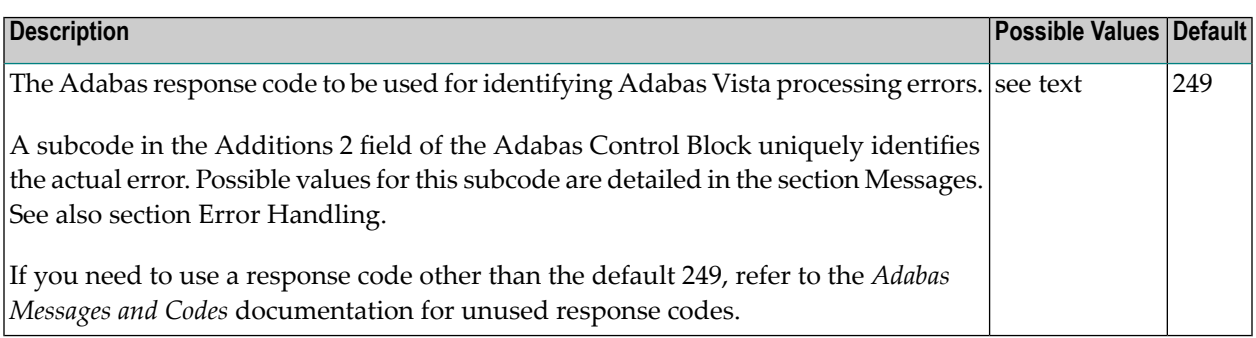

## <span id="page-9-2"></span>**Estimated Client Sessions**

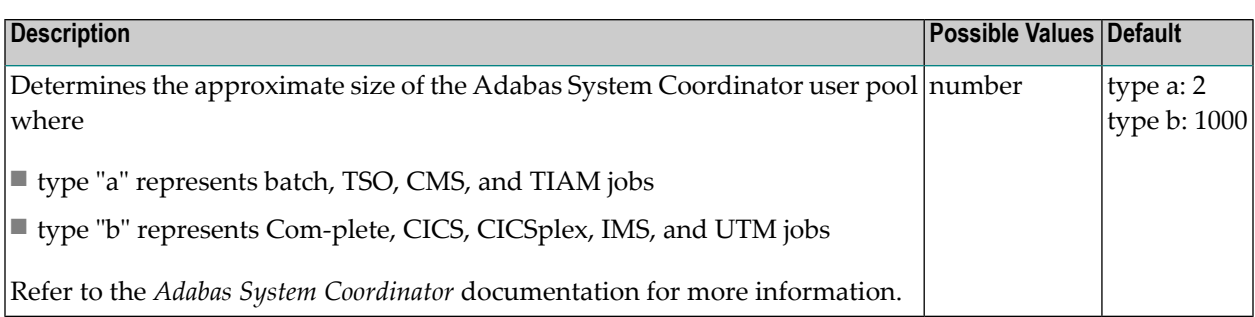

## <span id="page-10-0"></span>**ET Data Database Number**

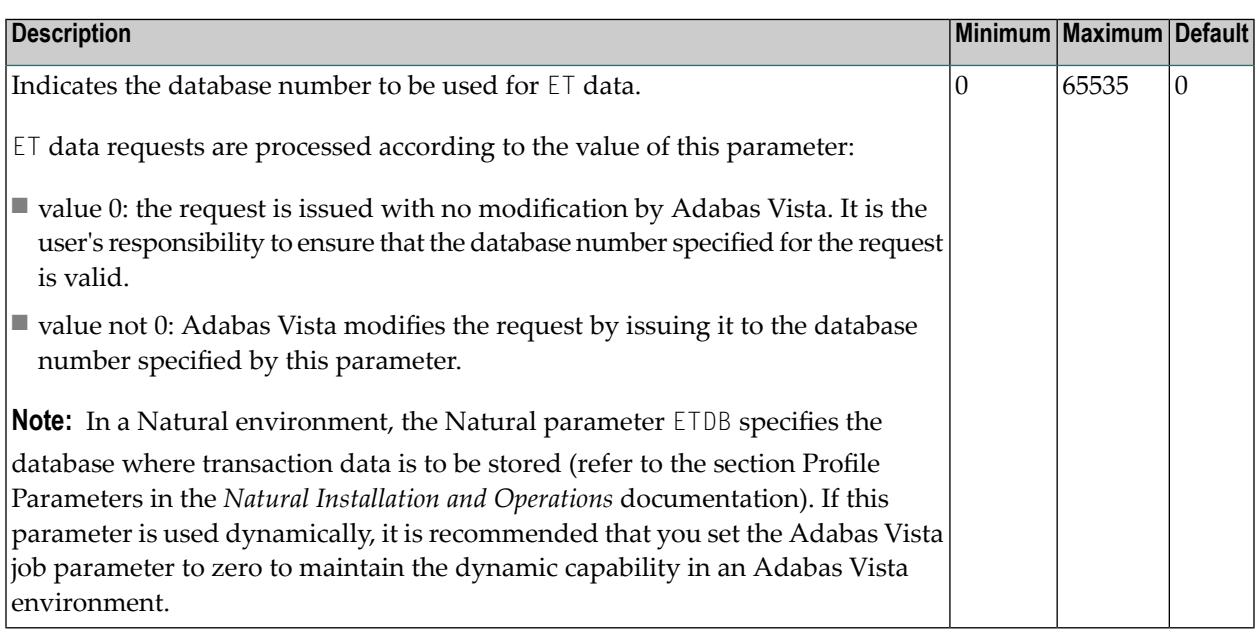

# <span id="page-10-1"></span>**Fixed Memory Pool Size**

<span id="page-10-2"></span>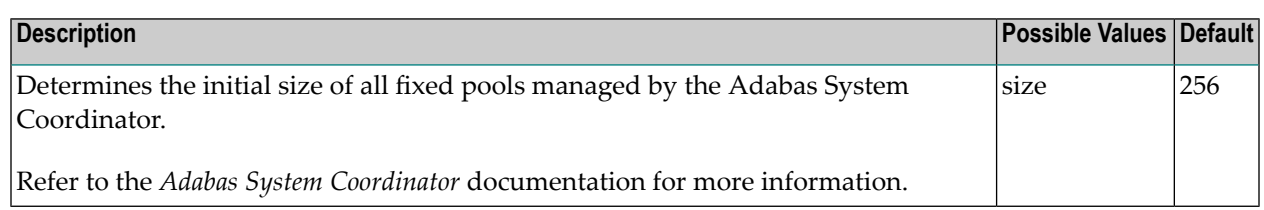

## **Global Format IDs**

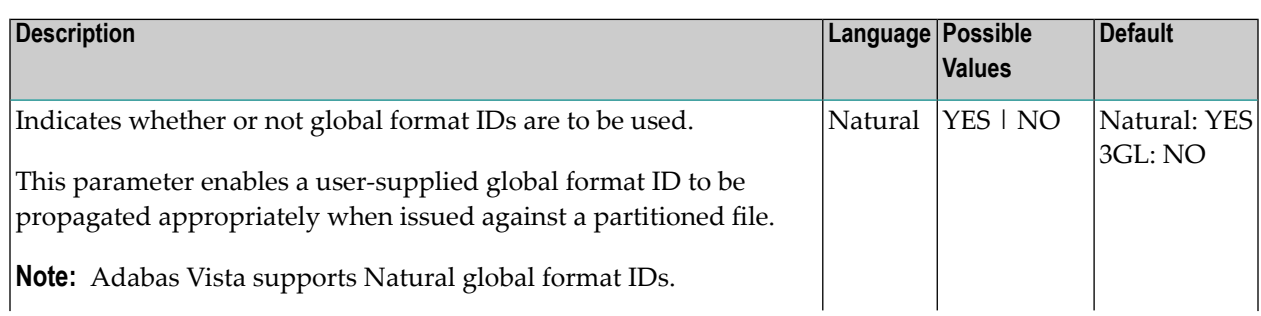

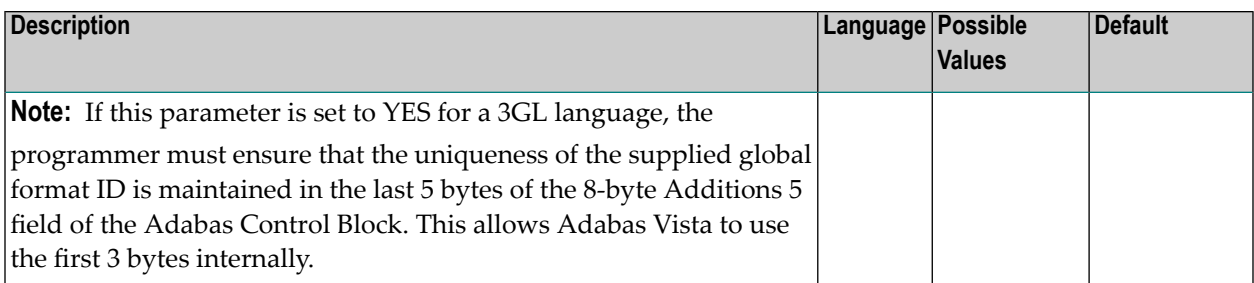

# <span id="page-11-0"></span>**Manage Sessions**

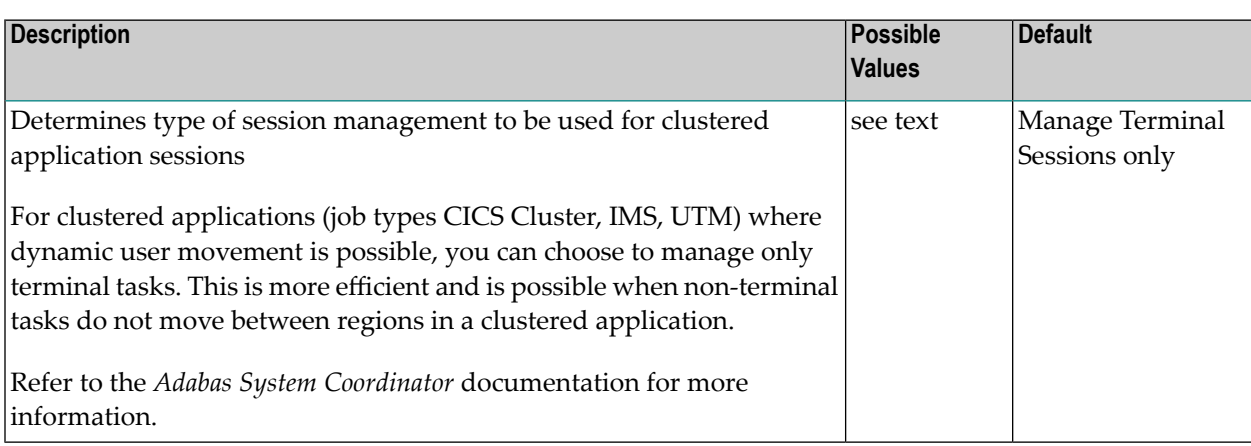

# <span id="page-11-1"></span>**Profile ID Validation**

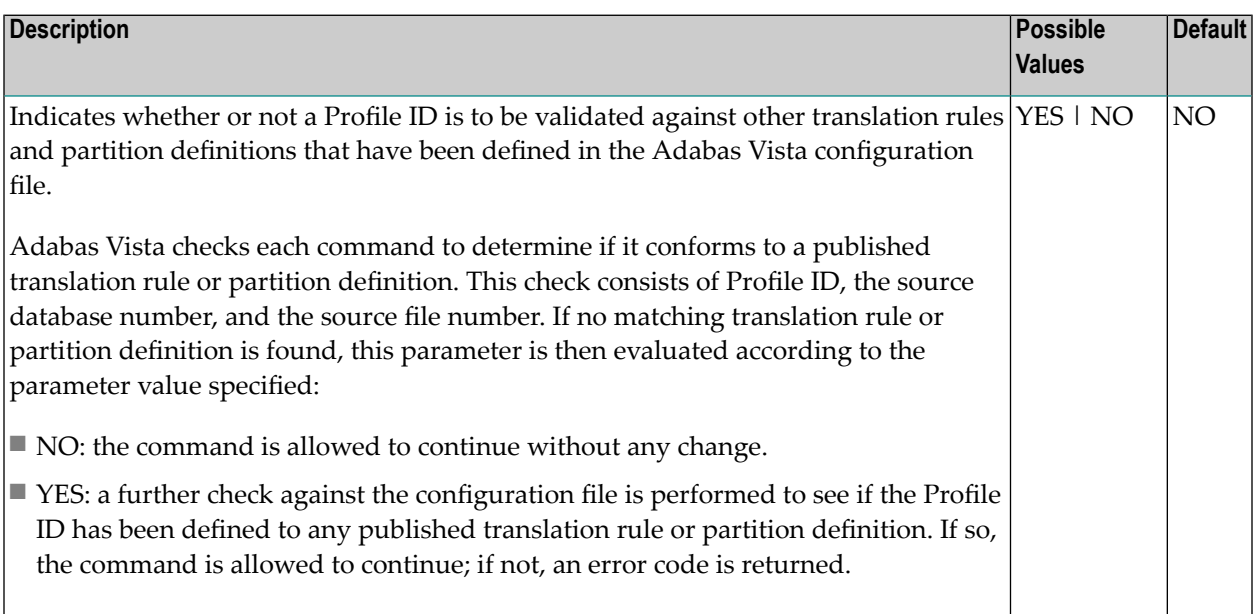

# <span id="page-12-0"></span>**Profile Overrides Selection by Profile ID**

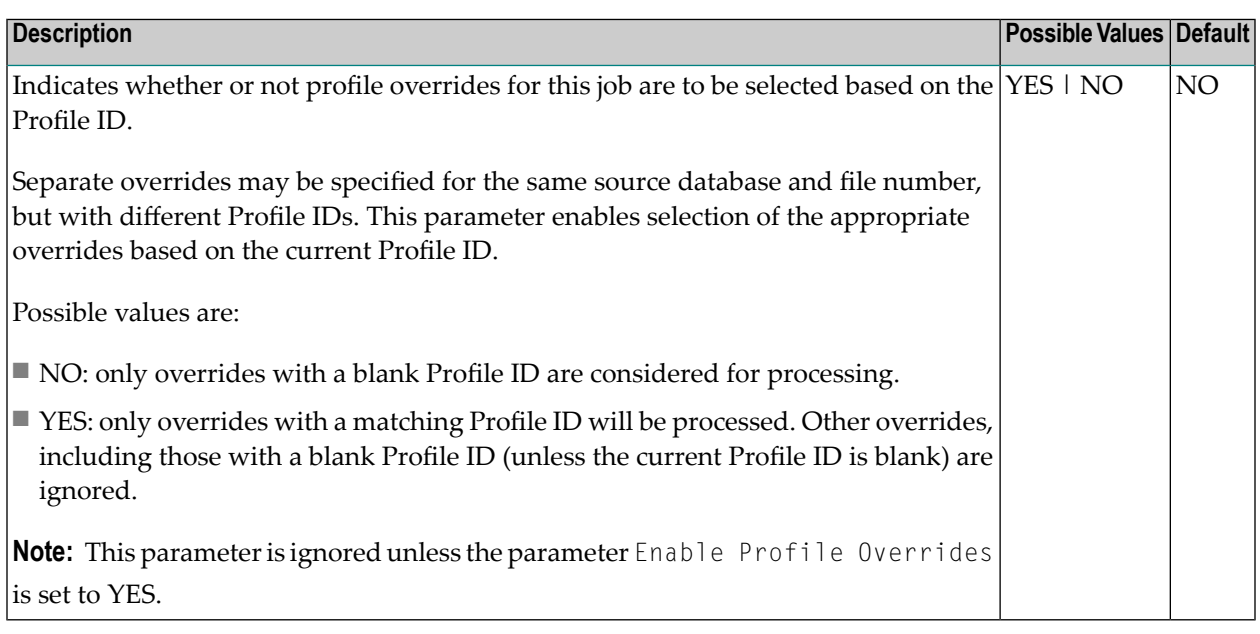

# <span id="page-12-1"></span>**Read-Ahead Pool Size (Batch Only)**

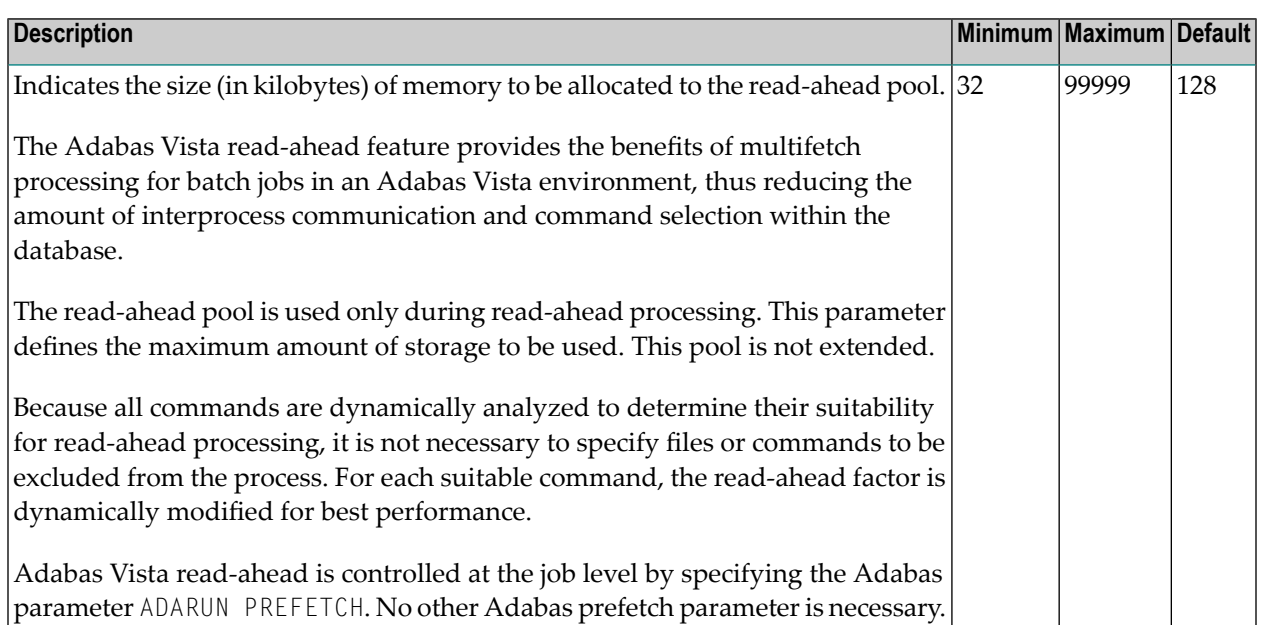

# <span id="page-13-0"></span>**Read-Ahead Process (Batch only)**

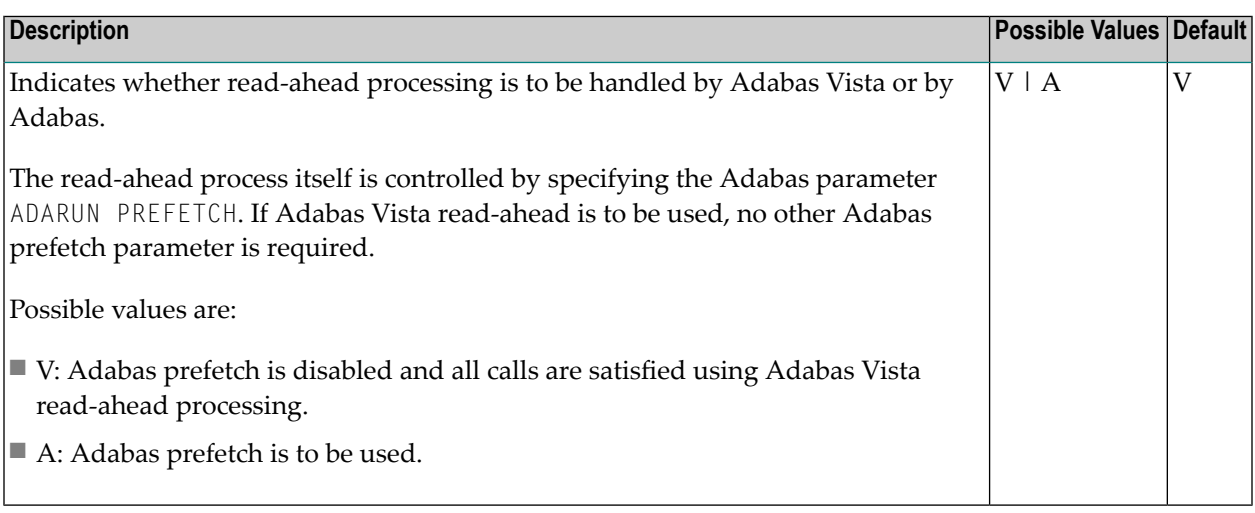

# <span id="page-13-1"></span>**System Coordinator Group Name**

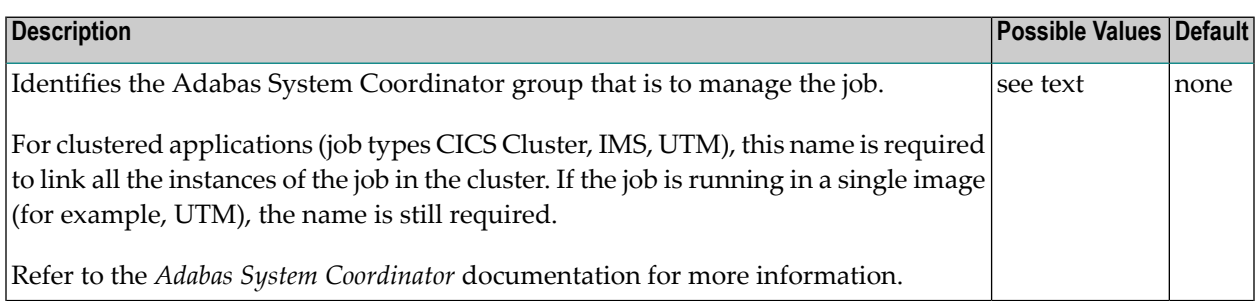

## <span id="page-13-2"></span>**Trace**

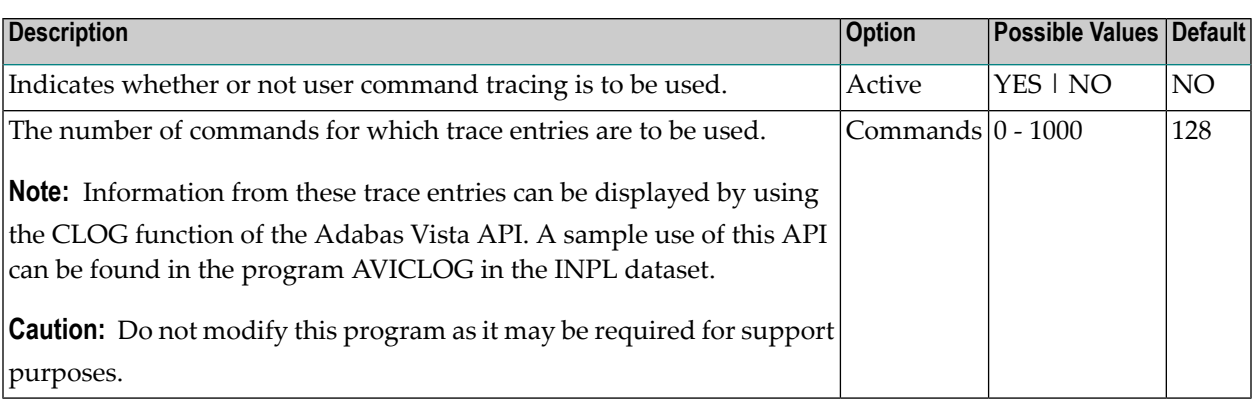

## <span id="page-14-0"></span>**Vista ON/OFF for Job**

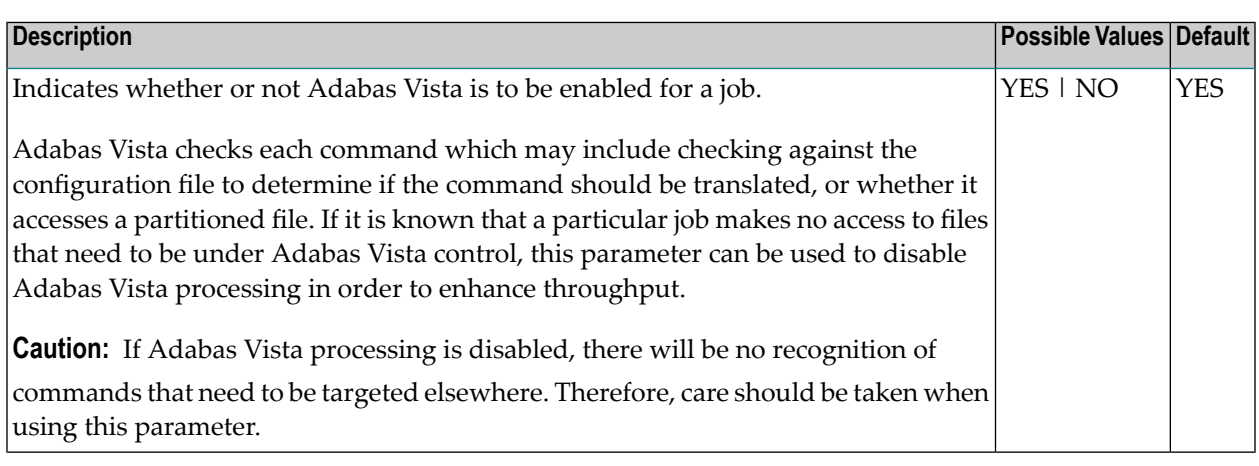

## <span id="page-16-0"></span> $3<sup>1</sup>$ **File Parameters**

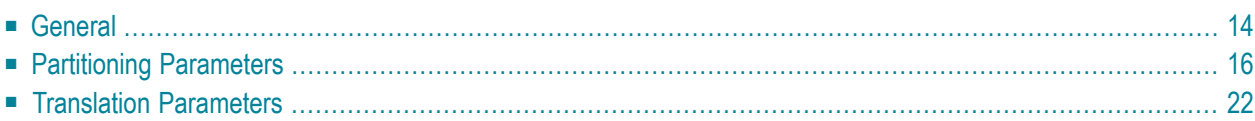

<span id="page-17-0"></span>This section describes the Adabas Vista file parameters.

## **General**

#### <span id="page-17-1"></span>**Command Limit**

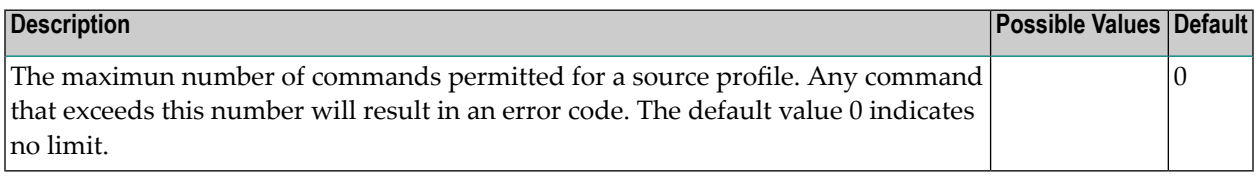

#### <span id="page-17-2"></span>**Enable API Override**

<span id="page-17-3"></span>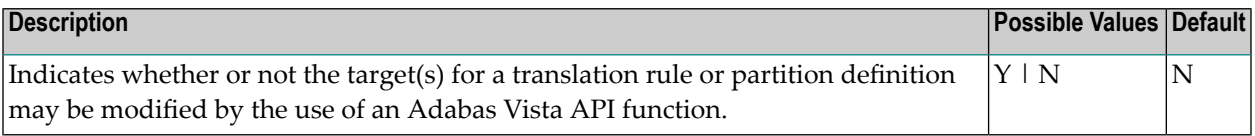

#### **Source Database Number**

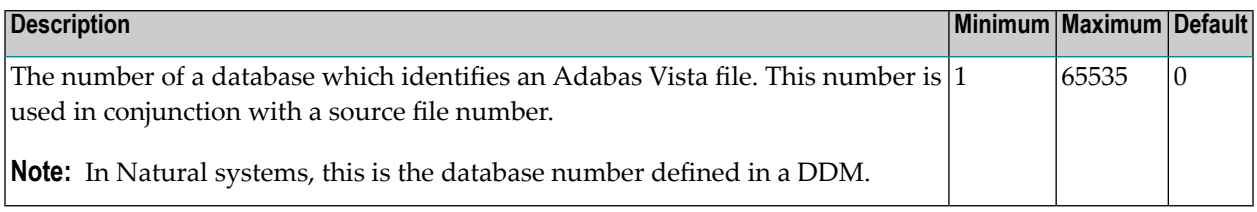

#### <span id="page-17-4"></span>**Source File Number**

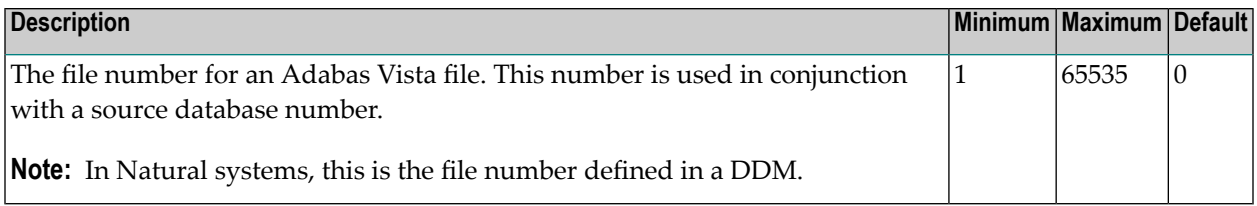

### <span id="page-18-0"></span>**Source Name**

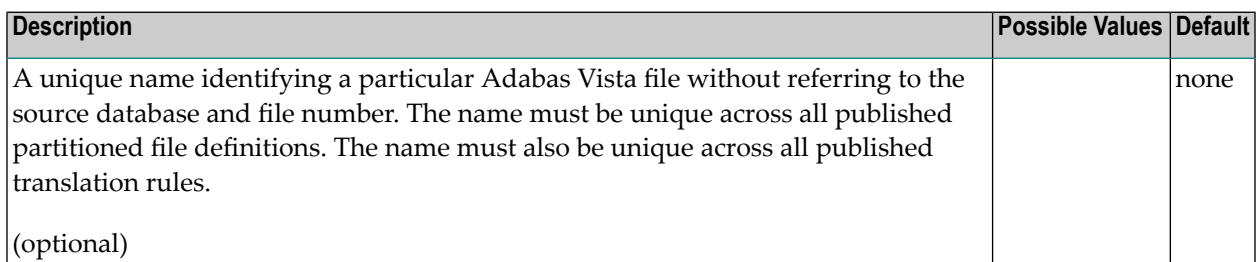

#### <span id="page-18-1"></span>**Source Profile ID**

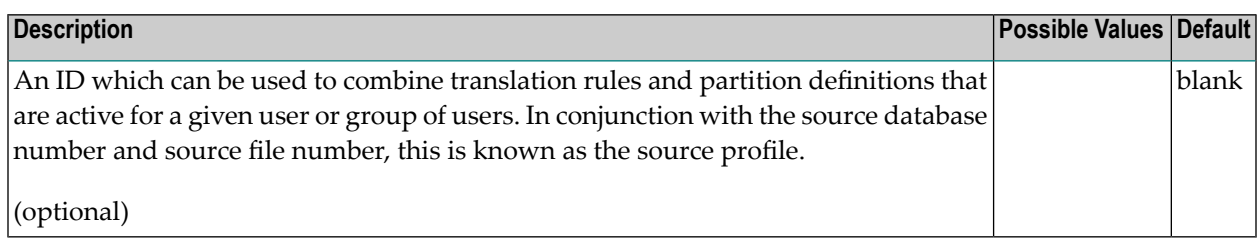

## <span id="page-18-2"></span>**Target Category**

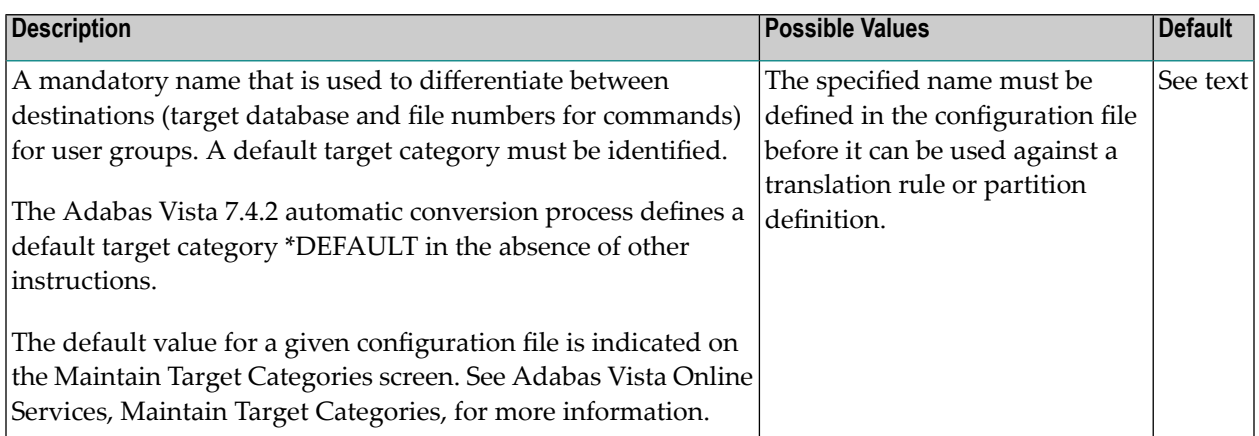

# <span id="page-19-0"></span>**Partitioning Parameters**

#### <span id="page-19-1"></span>**Access**

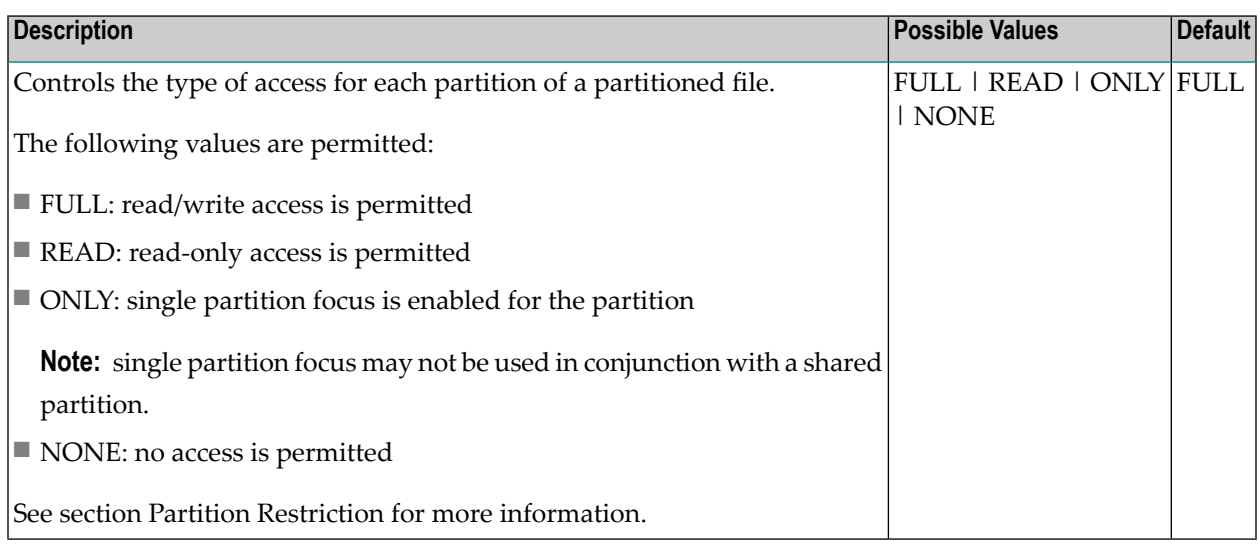

#### <span id="page-19-2"></span>**Adabas TOPISN**

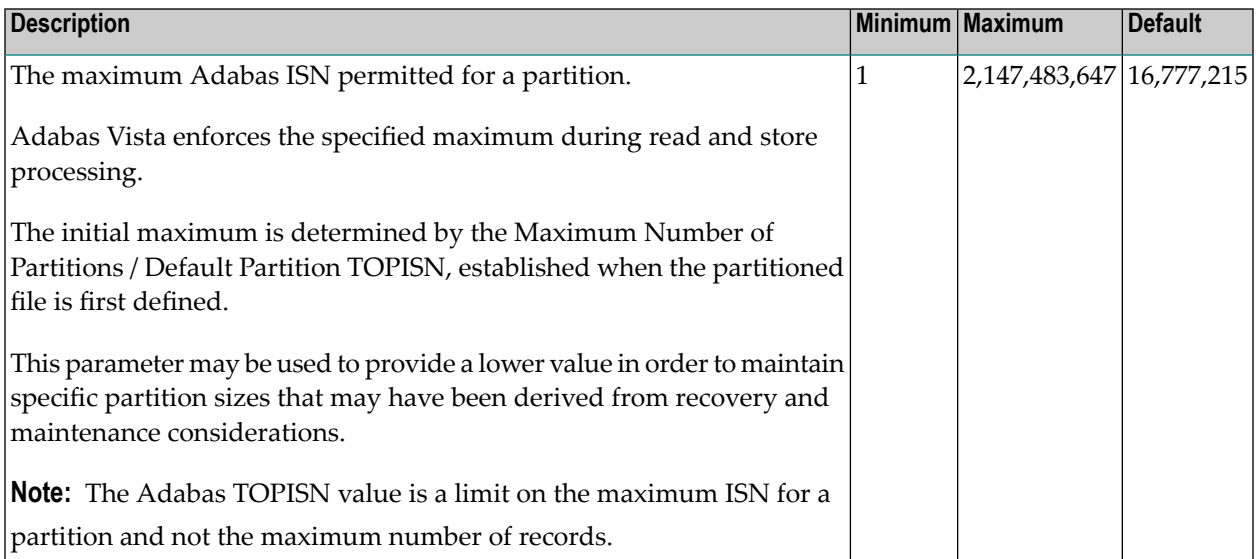

### <span id="page-20-0"></span>**Critical**

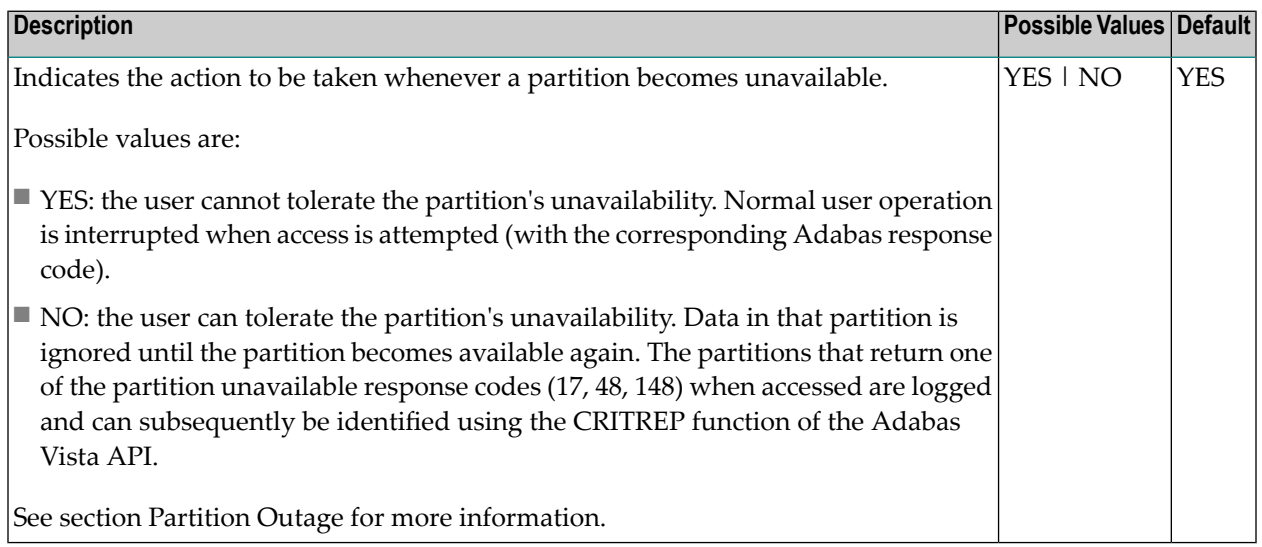

#### <span id="page-20-1"></span>**Enable ISN Positioning**

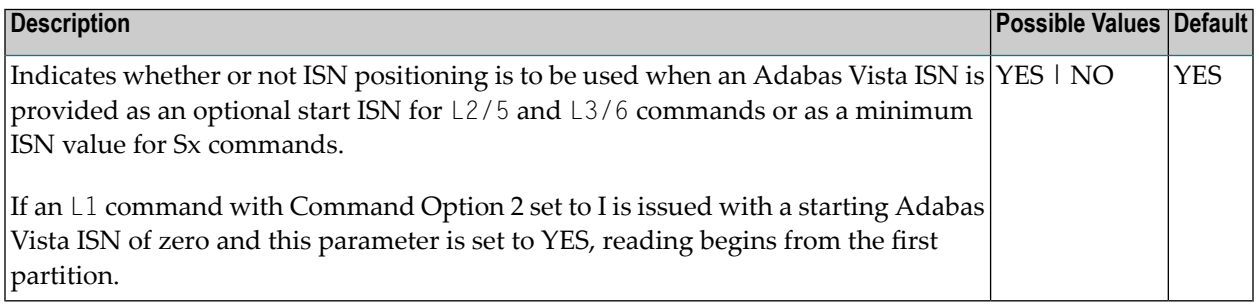

#### <span id="page-20-2"></span>**Maximum Number of Partitions (Default Partition TOPISN)**

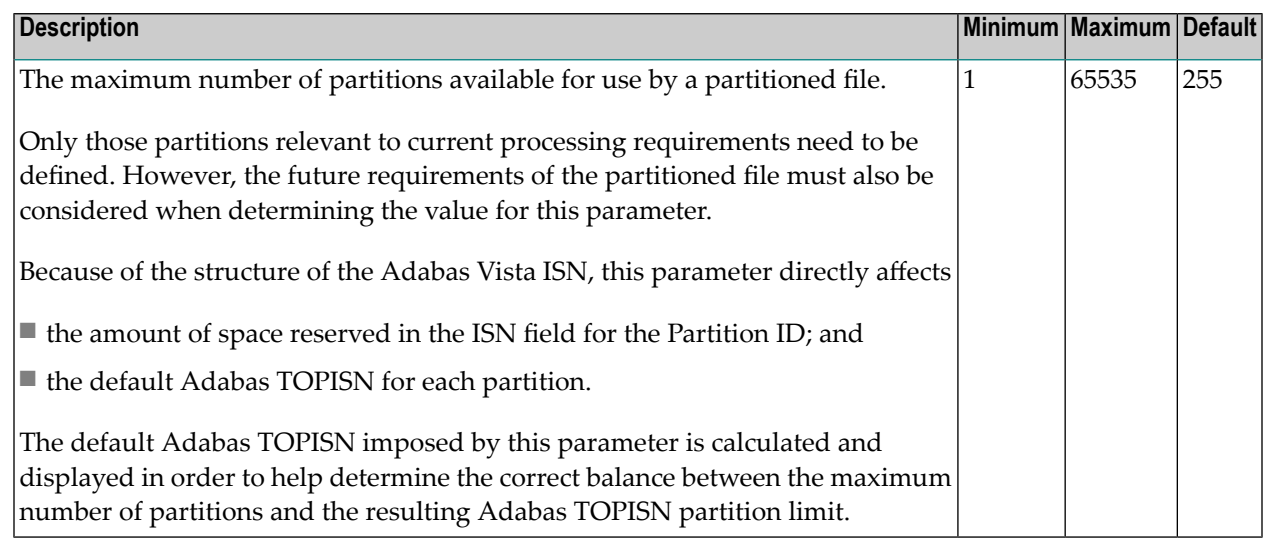

## <span id="page-21-0"></span>**Partitioning Field**

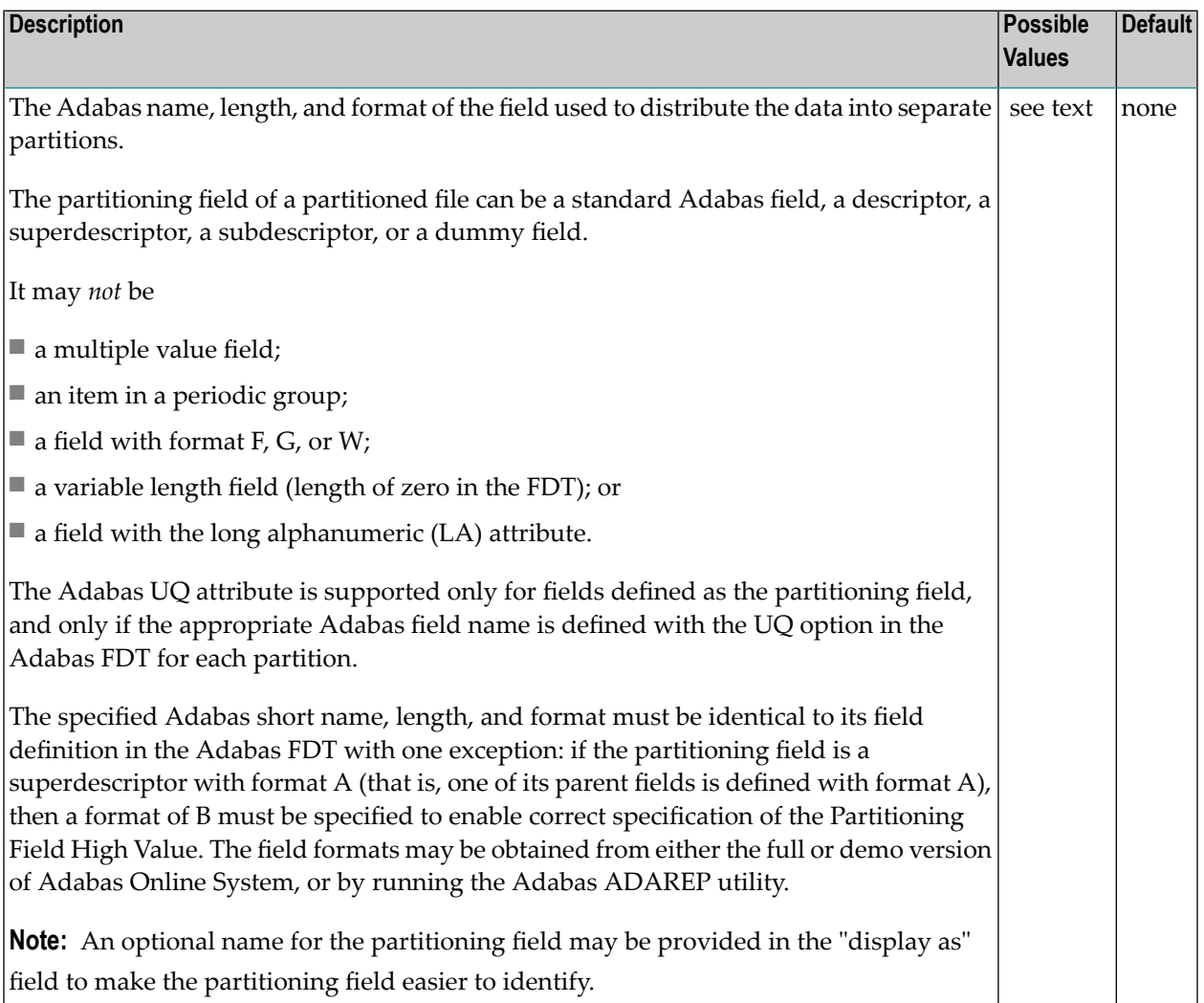

## <span id="page-21-1"></span>**Partitioning Field High Value**

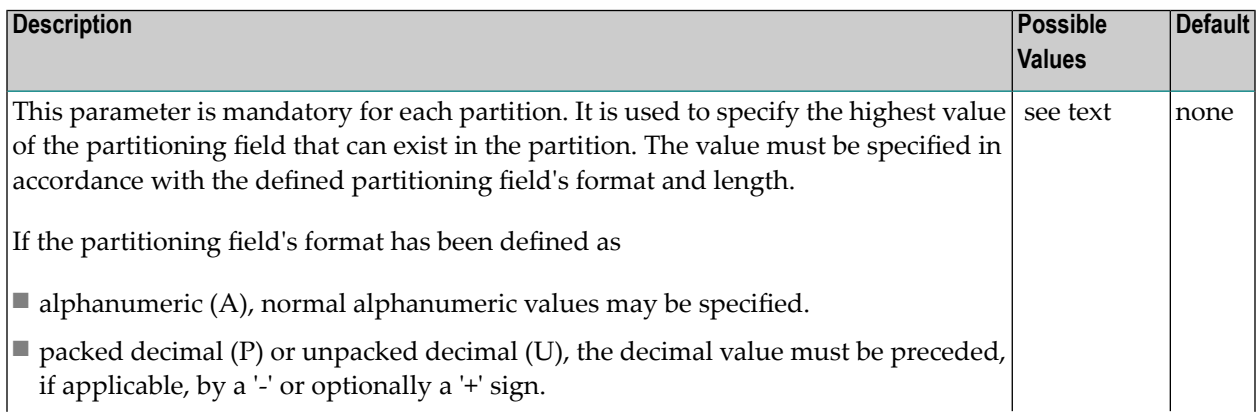

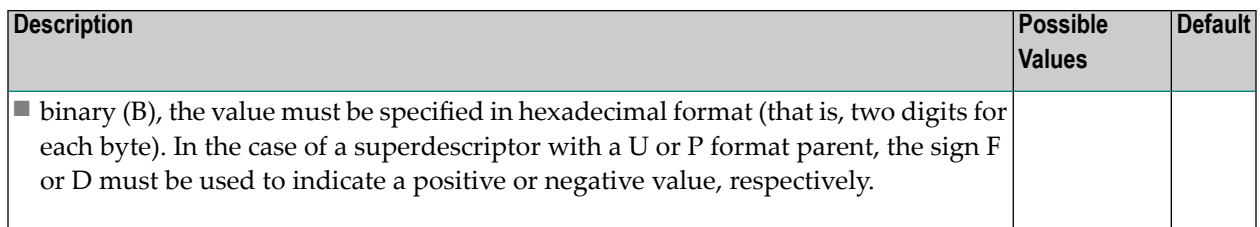

Some examples:

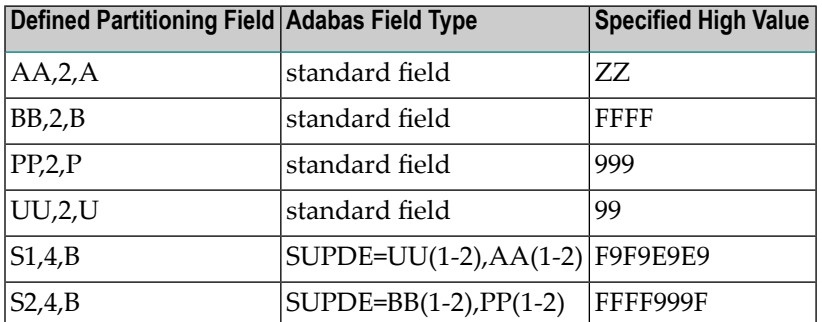

**Note:** The physical data in each Adabas file must be consistent with the implied range spe-cified by the Partitioning Field High Value defined for the partition. This can be achieved by using:

- external sort; or
- <span id="page-22-0"></span>■ the Adabas ADAULD utility and the SELCRIT/SELVAL selection criteria parameters.Refer to the *Adabas Utilities* documentation for information.

#### **Partition Database Number**

<span id="page-22-1"></span>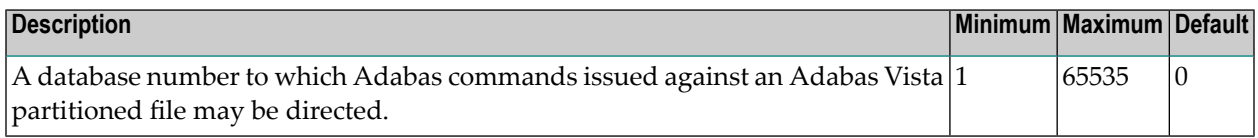

#### **Partition File Number**

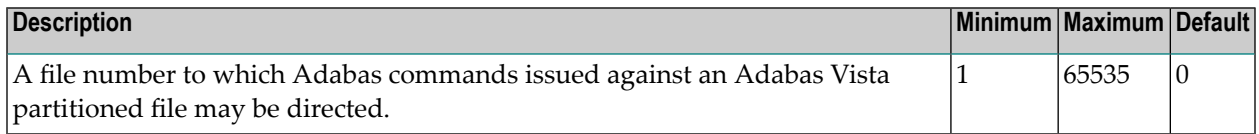

## <span id="page-23-0"></span>**Partition ID**

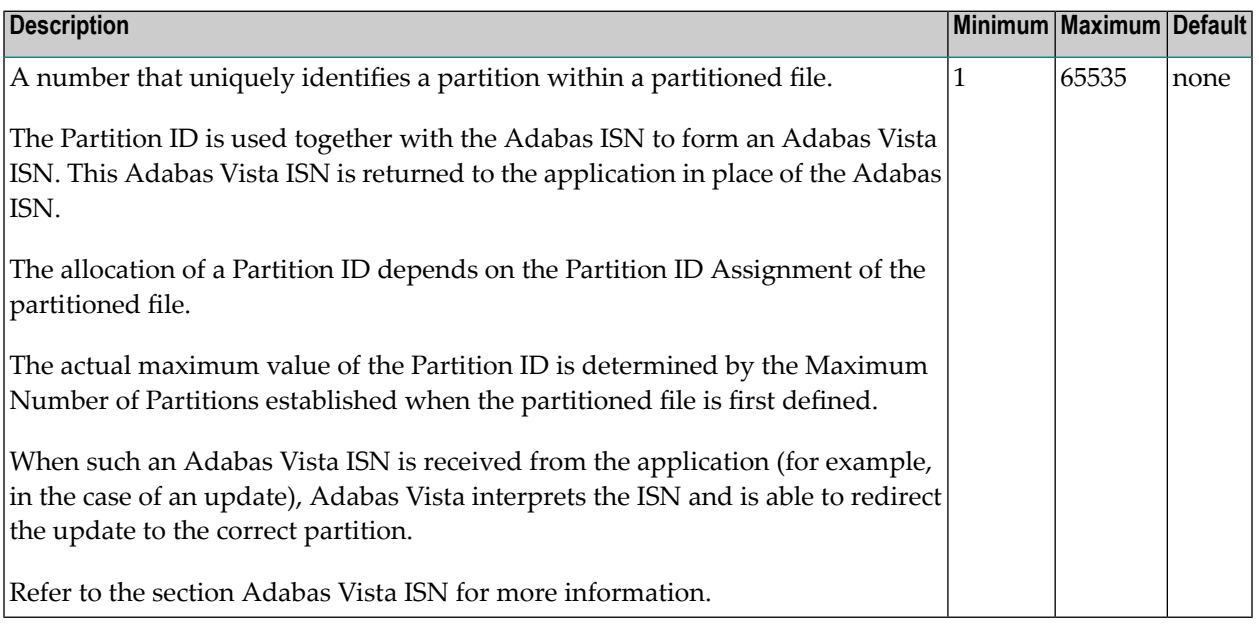

## <span id="page-23-1"></span>**Partition ID Assignment**

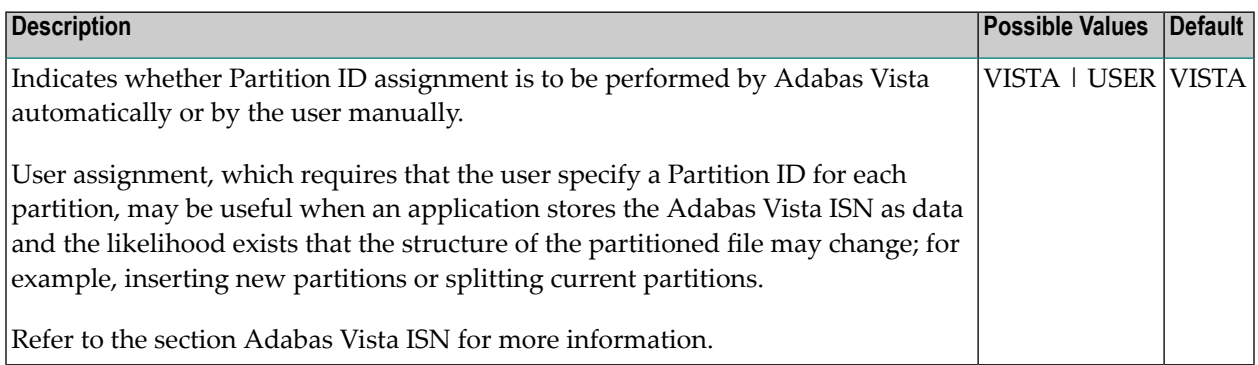

#### <span id="page-23-2"></span>**Shared Partition**

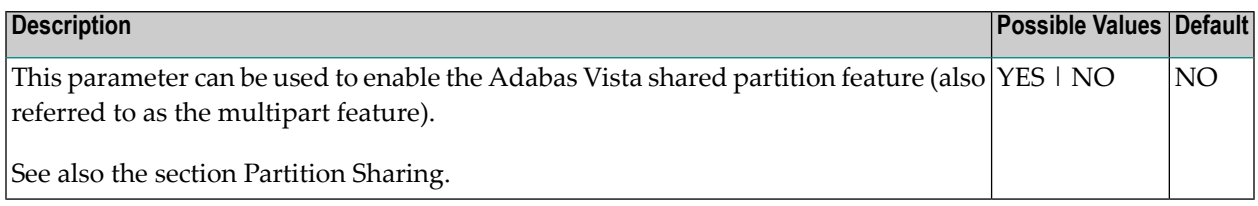

Example:

#### Adabas Vista file partitioning normally maps each partition to a unique Adabas file:

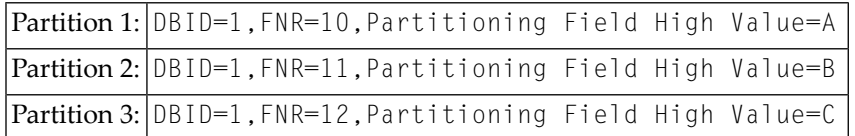

#### The shared partition feature can be used to share an Adabas file between partitions:

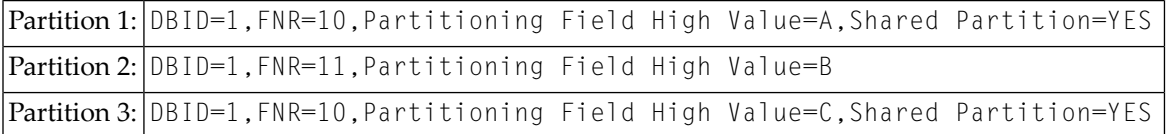

The above example shows the partition definitions necessary to split all records with a partitioning field value of 'B' from the main file (database 1, file 10) onto a new file (database 1, file 11).

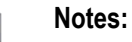

 $\overline{a}$ 

- 1. The partition definitions must still reflect collating sequence.
- <span id="page-24-0"></span>2. The single partition focus feature may not be used in conjunction with the shared partition feature.

#### **Store Control Option**

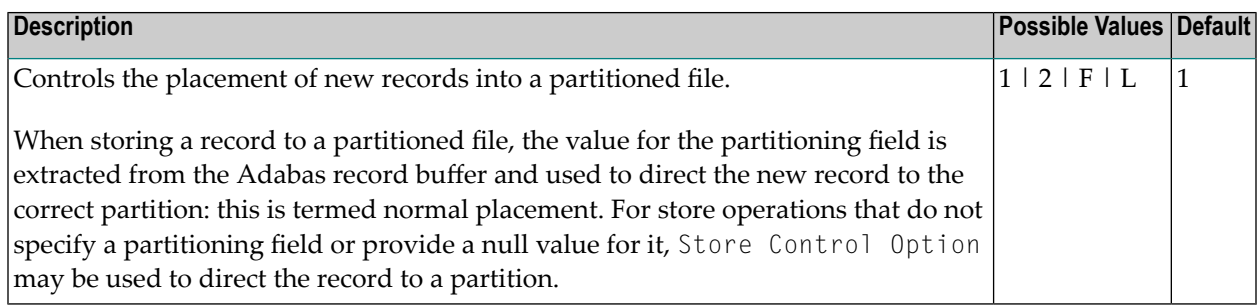

The value provided with this option determines the placement of new records according to the presence, absence, or value of the partitioning field within the Adabas format/record buffer. The following table indicates the actions performed for each possible value:

**Note:** If your requirements are not provided for in the table, contact Software AG support for further assistance.

 $\overline{\phantom{a}}$ 

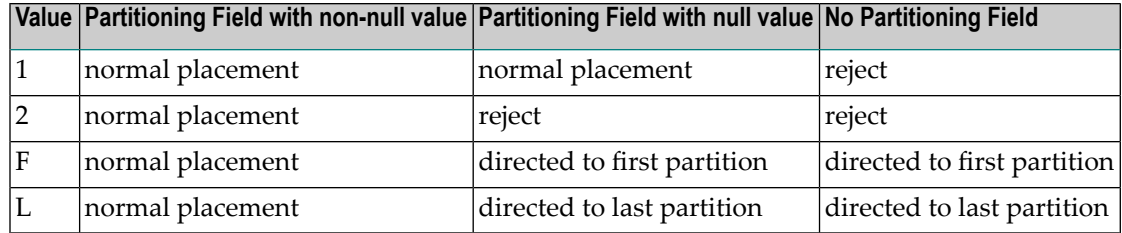

**Note:** In cases where a null value is provided for the partitioning field and the record is subsequently stored, retrieval of the record using the partitioning field depends on the null value suppression (NU) option of the field as defined in the Adabas FDT.

**Note:** It is recommended that only distributed access (that is, access not based on the partitioning field) be performed on those partitioned files defined with options F or L. Otherwise, records may be retrieved out of sequence.

#### <span id="page-25-3"></span>**User Partition Concurrency**

<span id="page-25-0"></span>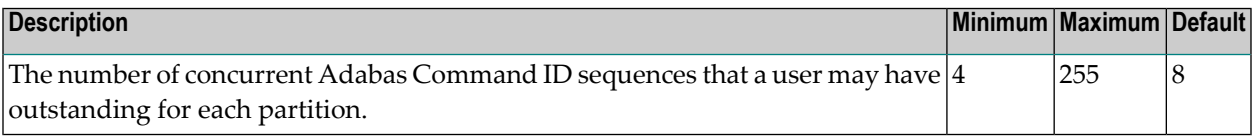

## <span id="page-25-1"></span>**Translation Parameters**

#### **Target Database Number**

<span id="page-25-2"></span>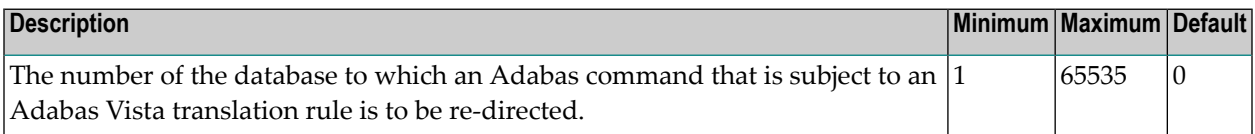

#### **Target File Number**

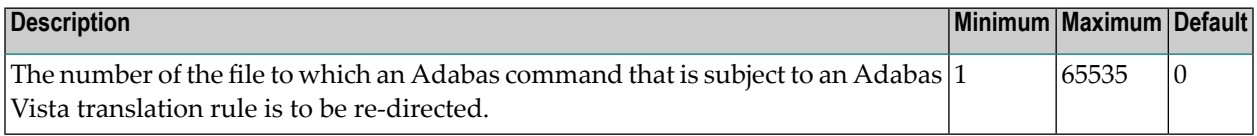

<span id="page-26-0"></span>**Index**